### **Plotnick on Analysis Plotnick on Analysis of Delay and Disruption of Delay and Disruption**

- The industry bible, CPM in Construction Management by James J O'Brien and Fredric L Plotnick, describes a protocol for analysis of delay or disruption on a project. The methodology has been honed over the years to provide a result neutral analysis where opposing practitioners should obtain very similar findings on cause and quantum of delay, leaving to other experts and attorneys to argue responsibility. Published, peer reviewed repeatedly, updated based upon peer review comments, and cited in many specifications, this protocol is a gold standard for preparation, presentation and review of a claim. Come to this session to walk through the methodology.
- © All rights to this outline are reserved. No part of this document may be reproduced, transmitted, transcribed, stored in a retrieval system, or translated into any language, in any form or by any means, electronic, mechanical, magnetic, optical, chemical, manual, or in any other manner, or substantially quoted without prior permission, in writing, from FREDRIC L. PLOTNICK, Ph.D., ESQ., P.E. © 1982, 2017

#### Two Days with Fred

- **Presented by Fredric L. Plotnick, Ph.D., Esq., P.E.**
- BSCE Geotechnical Drexel 1975 MSCE Construction Mgmt Drexel 1977
- 
- JD Law Widener 1980 PhD Civil Engineering Drexel 2008
- Focusing Upon Legal and Technical Aspects of Project Controls
- Founder and host of Construction CPM Conference
- Teaching Drexel  $U U$  of P Temple U
- City of Philadelphia Bechtel Hill IUCS Fuller
- EnProMaC 1983 present
- USN Guideline Specification, 1986
- CPM in Construction Management, 5th, 6th, 7th, 8th
- Contracts and the Legal Environment for Engineers and Architects, 7th
- PSPE, ASCE, AACEi, PMICOS, PMICPM, …
- ABA•FC, PBA, NJSBA, …
- also enjoys fishing

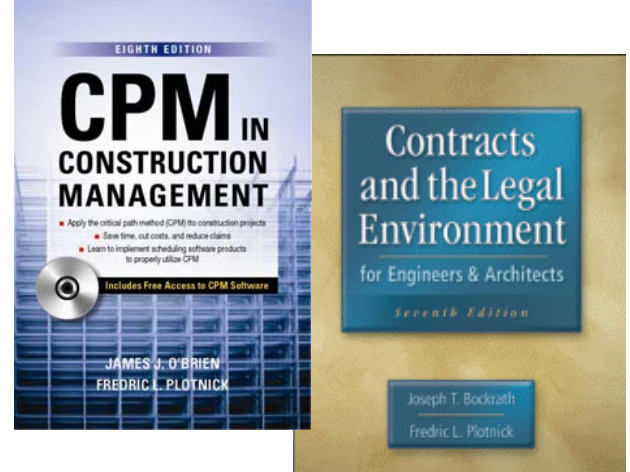

# Chapter **Delay Analysis**

The principal dimension measured by schedules is time. And when a project is not completed on time, it is the CPM logic plan and calculated schedule that must be used to measure delay. In the past, delays in construction used to be a mutually accepted condition. Courts, on occasion, even recognized that delay was a normal situation in the construction process. Today, however, delay is a very problematic area because owners have tighter budgets and contractors who stay on a job longer than planned incur real costs.

## from the 1950s to today

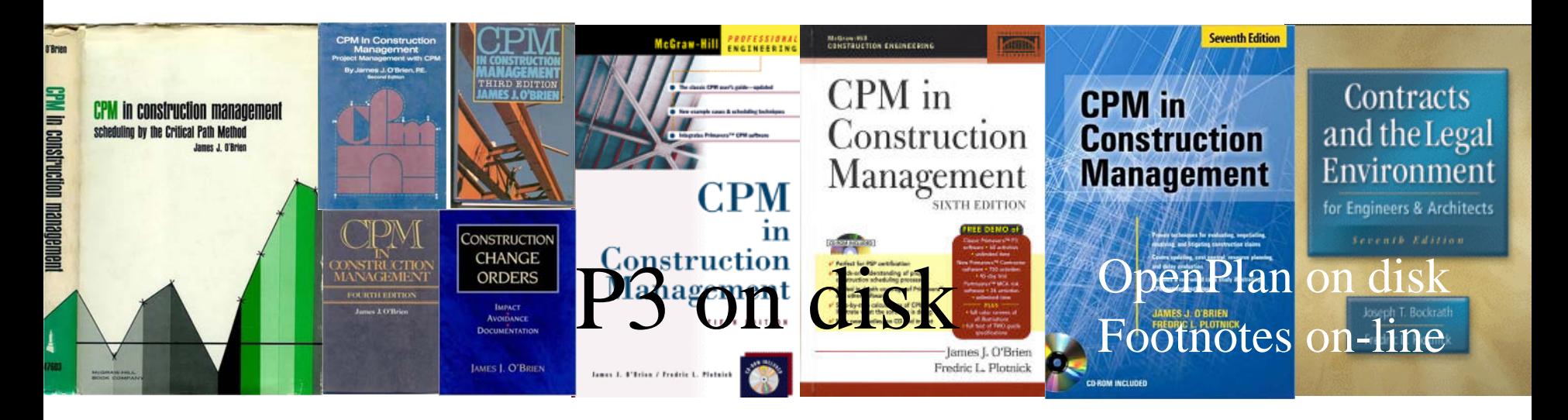

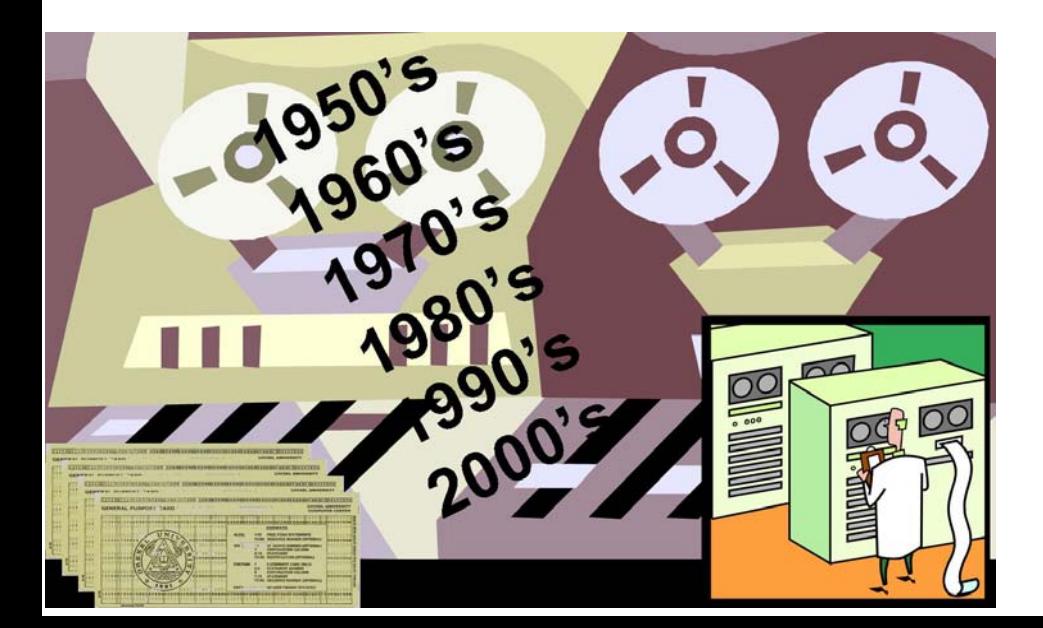

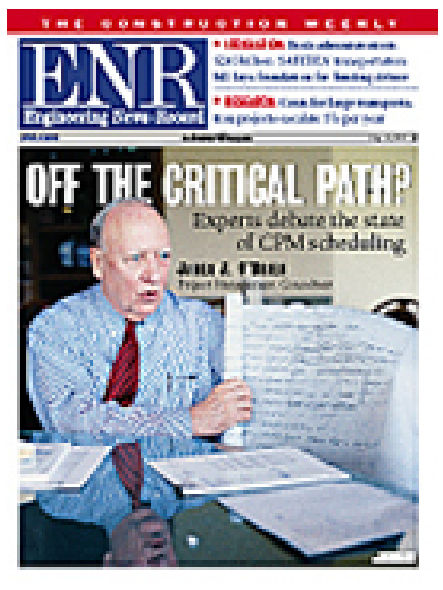

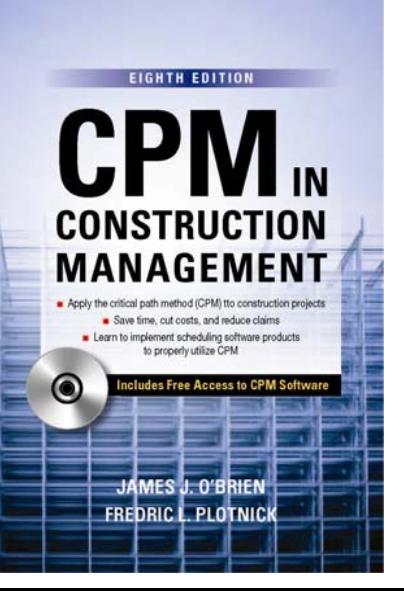

- How reliable is CPM to establish a claim of delay or disruption?
- Claims before CPM
- Claims after CPM
- Current State-of-the-Art
- Frye v Daubert
- Intrinsic Unreliability of CPM
- Daubert II
- Robinson Factor Analysis
- Analytical Gap Test

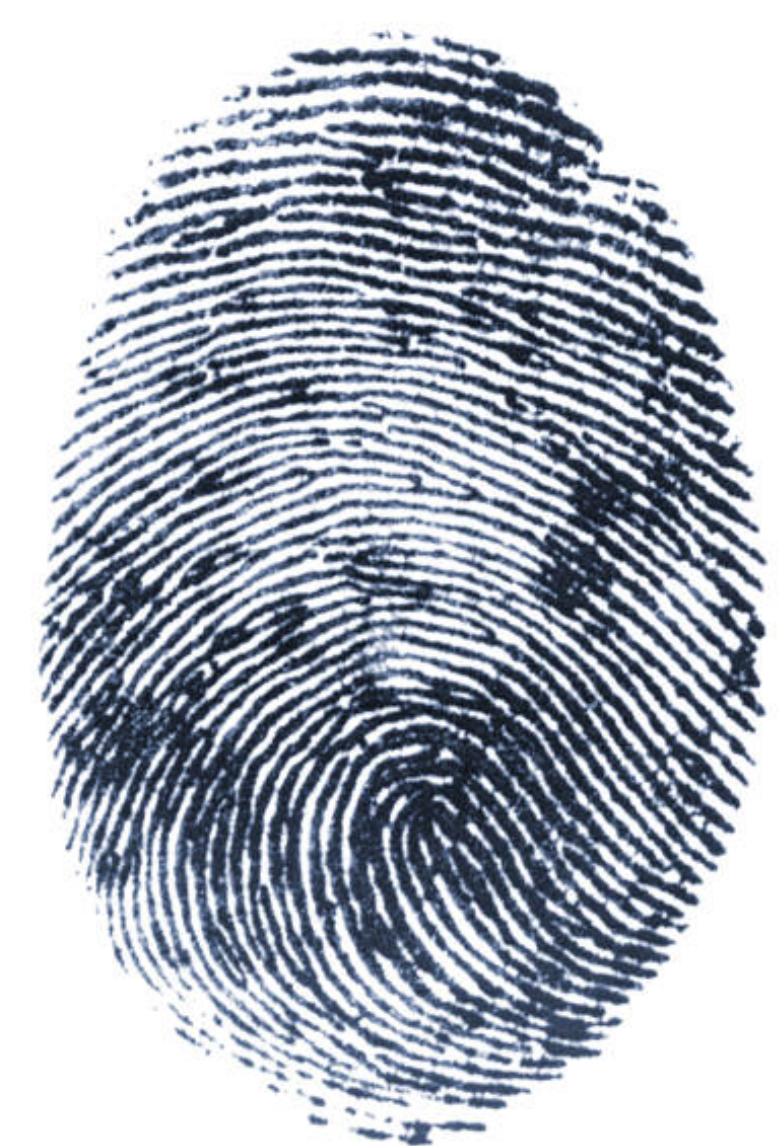

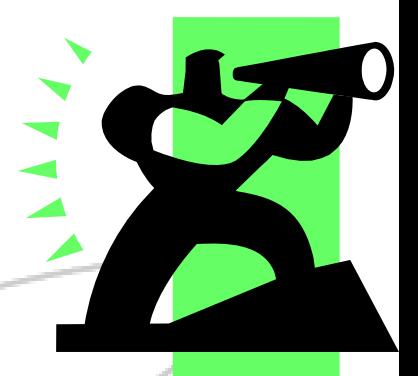

#### Prospective Time Impact Evaluation

- A "What If" Scenario Looking Forward
- Starting from NOW Using most recent PROPER update
- As-Planned Logic plus APPROVED revisions plus AS AF RD to date
- What if contemporaneous update is not proper?
- Known & significant prior Causative Events and Factors now in play
- Significant anticipated Causative Events and Factors to be considered
- Choice of network activity impacted most difficult step of this process
- Estimating durations of impacted old and necessary new activities
- Run calculation does it match intuition?
- Zero-out backward pass concurrency?
- Run risk calculation check for alternate critical paths
- Support documentation for assignment of responsibility

#### Retrospective Time Impact Evaluation

- An "Archeological Dig" Looking Backward
- Starting from initial As-Planned Logic the anticipated road map
- Starting from reBaseline APPROVED revisions signed CO including TIME
- Compare to As-Built Schedule if project not complete: AS AF RD to date
- Compare As-Built Schedule to contemporaneous updates
- ALL known & significant prior Causative Events and Factors
- Choice of network activity impacted most difficult step of this process
- Recorded durations of impacted old and necessary new activities
- Run calculation does it match intuition?
- Zero-out backward pass concurrency?
- Run risk calculation check for alternate critical paths
- Support documentation for assignment of responsibility

# Preparing the TIE Analysis

- As-Planned Logic Network
	- Based upon thinking of contractor at/before NTP
	- Initially submitted CPM / Bar-chart / Contemporaneous
	- May require technical adjustments
	- Should NOT include knowledge post-NTP
- As–Built Schedule
	- As-Built DATES applied to As-Planned Logic Network
	- Based upon contemporaneous CPM correct as reqd.
	- To be used for validation of TIE & for Windows analysis

# Preparing the TIE Analysis

- Causative Events
	- All known events that MAY impact a network activity
	- \*Look at contemporaneous "update" revisions for more
	- Avoid assigning responsibility / fault at this time
	- May include "added" activities between event / network
- Choice of network activity impacted
	- Most difficult step of this process
	- Compare As-Built dates to Event dates reasonableness
	- Adjust choice as required

# Preparing the TIE Analysis

- Calculate As-Impacted Schedule
	- Compare to As-Built Schedule
	- if As-B > As-I, have we missed a Event or then why?
	- if As-B < As-I, need to adjust As-I logic or acceleration?
	- Compare to As-Planned Schedule Total delay to job
	- Last Event pushes Completion but by how much?
- Zeroing Out Analysis
	- Trace Longest Path from job completion (or milestone)
	- Delete (or dissolve) Root Cause of Longest Path
	- Re-schedule Repeat Process Until Root = NTP

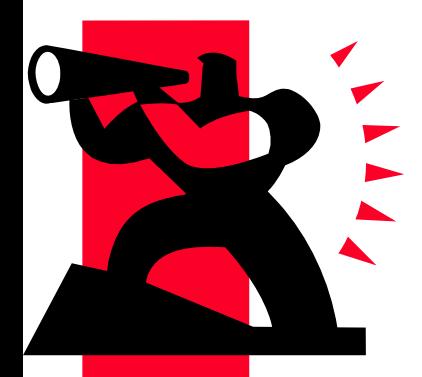

#### Retrospective Windows Evaluation

- An "Archeological Dig" Looking Backward
- Starting from initial As-Planned Logic the anticipated road map
- Starting from reBaseline APPROVED revisions signed CO including TIME
- Compare to As-Built Schedule if project not complete: AS AF RD to date
- Compare As-Built Schedule to contemporaneous updates
- ALL known & significant prior Causative Events and Factors
- Choice of network activity impacted most difficult step of this process
- Recorded durations of impacted old and necessary new activities
- Run calculation does it match intuition?
- Zero-out backward pass concurrency?
- Run risk calculation check for alternate critical paths
- Support documentation for assignment of responsibility

# Preparing Windows Analysis

- Choose Appropriate Windows of Time
	- To/From Selected Event dates from Zeroing-Out exercise
- Perform Windows Analysis
	- Copy As-Planned to Window #00
	- Add appropriate filters / views for graphic review
	- Copy Window #00 to Window #01
		- set Target to Window #00 to compare impact of THIS Window
	- Update all activities from As-B data up to data date
	- Add Events occurred (or started) prior to Data Date
	- Re-Calculate schedule Compare to As-P & last Window
	- Repeat process to end of project

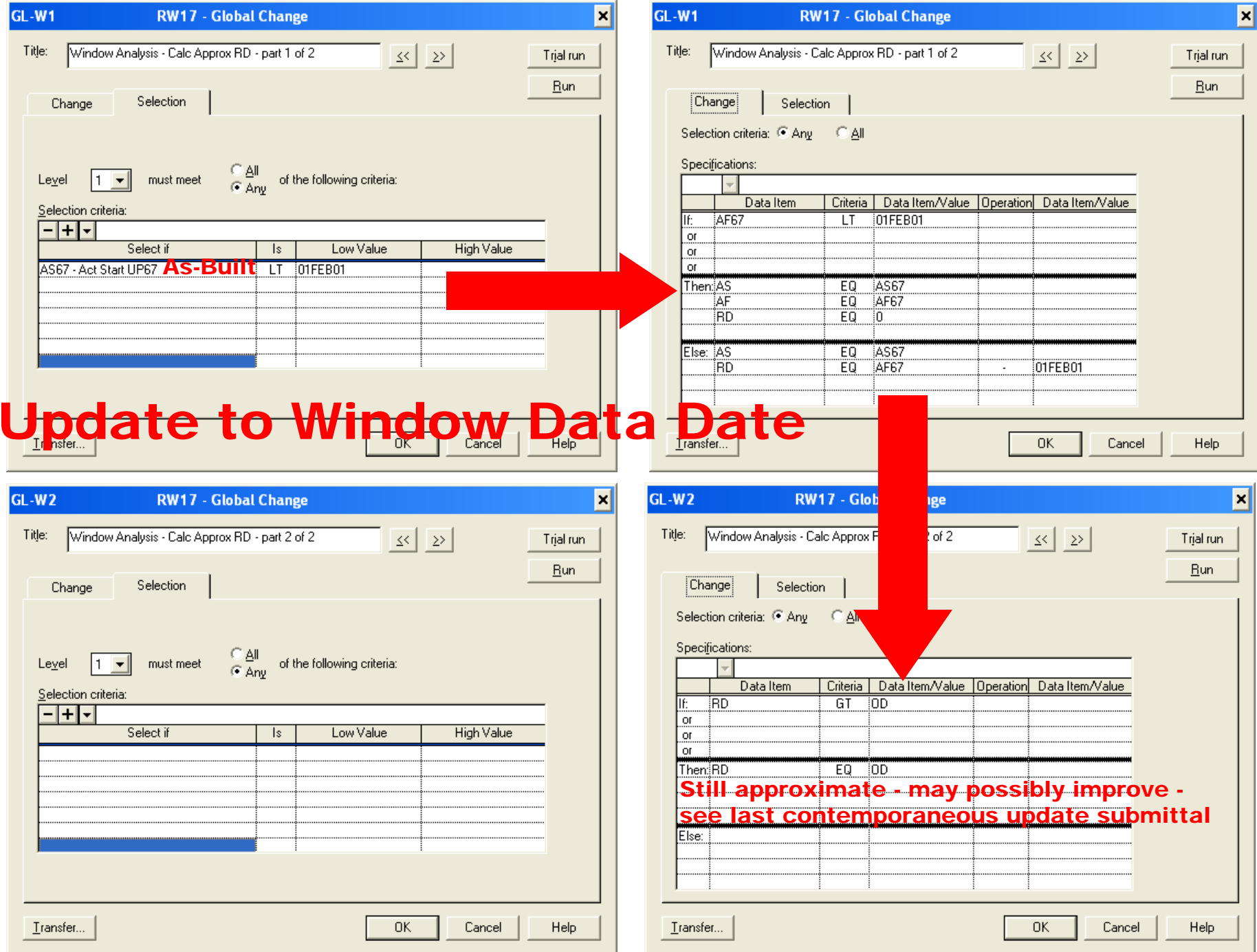

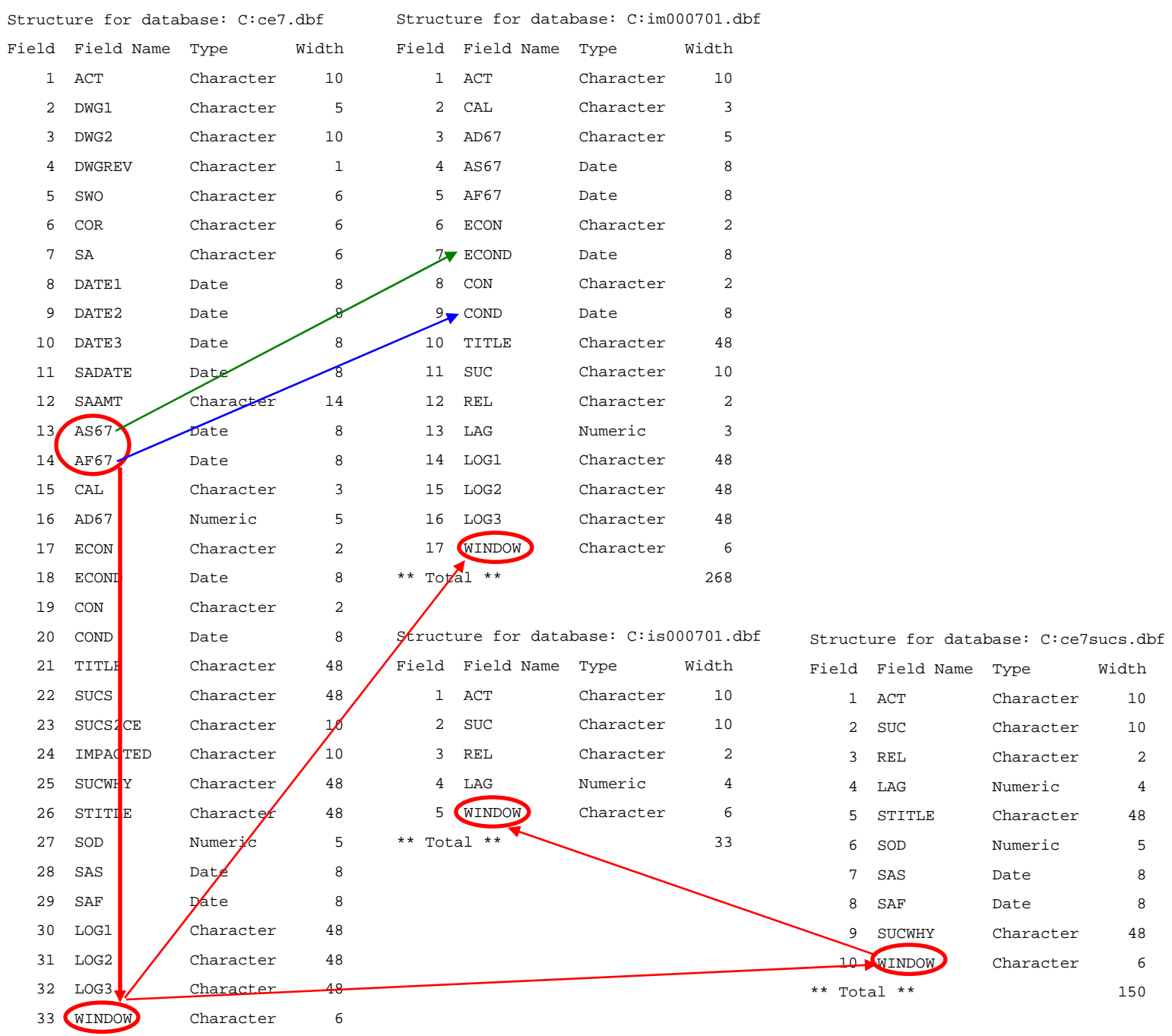

 $**$  Total  $**$ 

\*im991031 - create files for input to windows clear alluse ce7index on act to ce7sele 2use ce7sucsindex on act to ce7sucssele 1set rela to act into brepl all window with ' ',b->window with ' ' set filt to as67<ctod('11/01/1999') .and. af67<ctod('11/01/1999') repl all window with '991031', b->window with '991031' \* window#1 is CE's finished before 11/01/99, #2 for started & inprogress on 11/01/99 set filt to as67<ctod('11/01/1999') .and. af67>ctod('11/01/1999')-1 repl all window with '991101', b->window with '991101' \* window#3, etc. for CE's between each window chosen set filt to as67>ctod('11/01/1999')-1 .and. as67<ctod('12/08/1999') repl all window with '991208', b->window with '991208' set filt to as67>ctod('12/08/1999')-1 .and. as67<ctod('01/03/2000') repl all window with '000103', b->window with '000103' set filt to as67>ctod('01/03/2000')-1 .and. as67<ctod('02/03/2000') repl all window with '000203', b->window with '000203' set filt to as67>ctod('02/03/2000')-1 .and. as67<ctod('03/06/2000') repl all window with '000306', b->window with '000306' set filt to as67>ctod('03/06/2000')-1 .and. as67<ctod('04/09/2000') repl all window with '000409', b->window with '000409'

#### •••

\*

set filt to as67>ctod('07/09/2001')-1 .and. as67<ctod('08/04/2001') repl all window with '010804', b->window with '010804' set filt to as67>ctod('08/04/2001')-1 .and. as67<ctod('09/03/2001') repl all window with '010903', b->window with '010903' set filt to as67>ctod('09/03/2001')-1 .and. as67<ctod('10/08/2001') repl all window with '011008', b->window with '011008'

set index todele for act=' 'pack sele 1\*clear alluse im991030zap copy stru to im991031 copy stru to im991101 copy stru to im991208 •••copy stru to im010804 copy stru to im010903 copy stru to im011008 \*use is991030zap copy stru to is991031 copy stru to is991101 copy stru to is991208 use im991031appe from ce7 for window='991031' use is991031appe from ce7sucs for window='991031' use im991101 appe from ce7 for window='991101'

#### •••

use is010804appe from ce7sucs for window='010804' use im010903appe from ce7 for window='010903' use is010903appe from ce7sucs for window='010903' use im011008appe from ce7 for window='011008' use is011008appe from ce7sucs for window='011008'  $*$ ... useReturn

#### •••

\*

sele 2

copy stru to is010804 copy stru to is010903 copy stru to is011008 \*copy stru to is001  $*$ ...

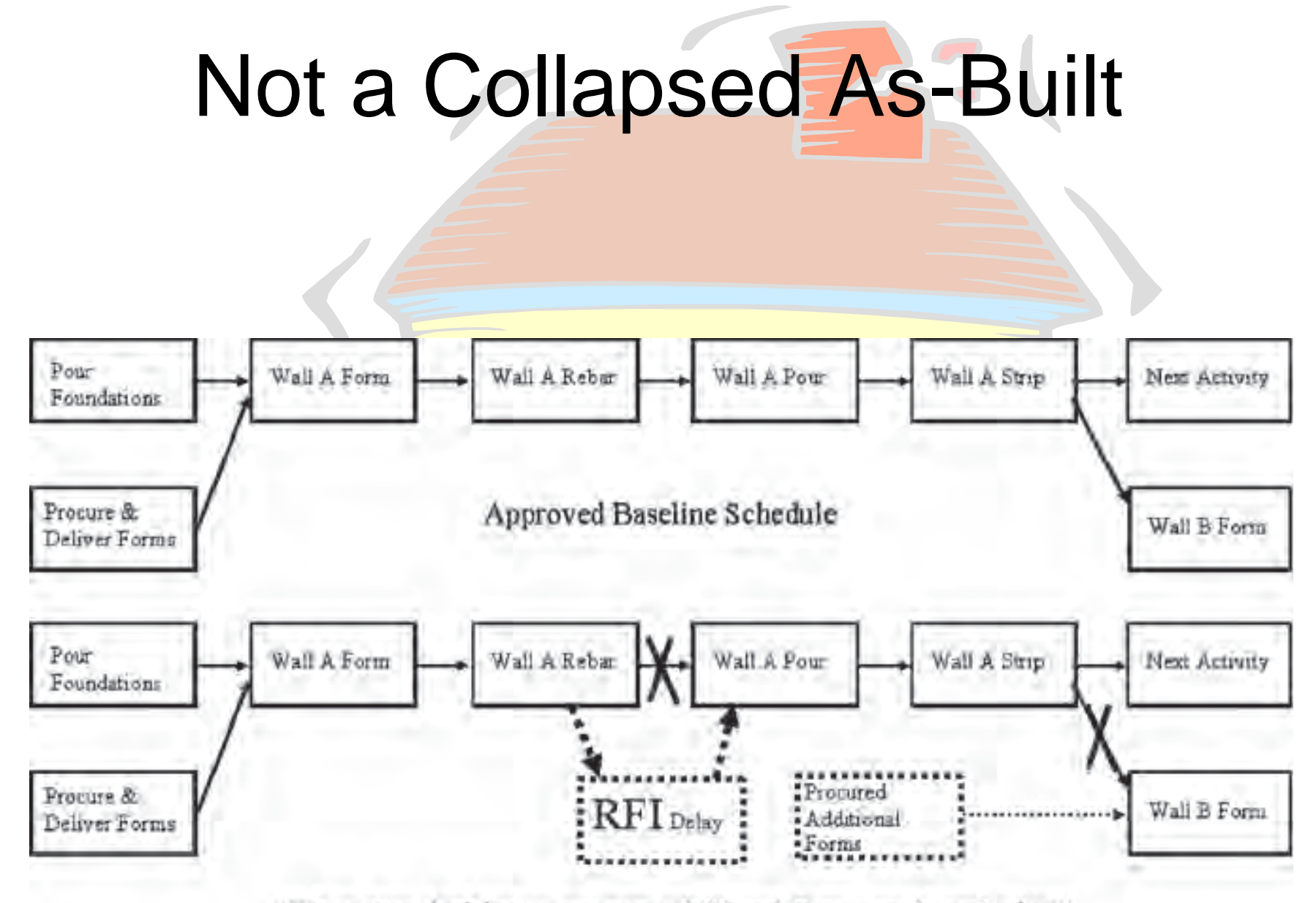

"When was decision to procure additional forms made and why?"

## Comparing Claims Analyses

### CPM in Construction Management vAACE RP-29

fplotnick@fplotnick.com 215-885-3733 www.rdcpm.com

**Q&A**